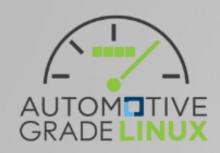

# AGL Layer Design - Rethink

## Basically, I agree with

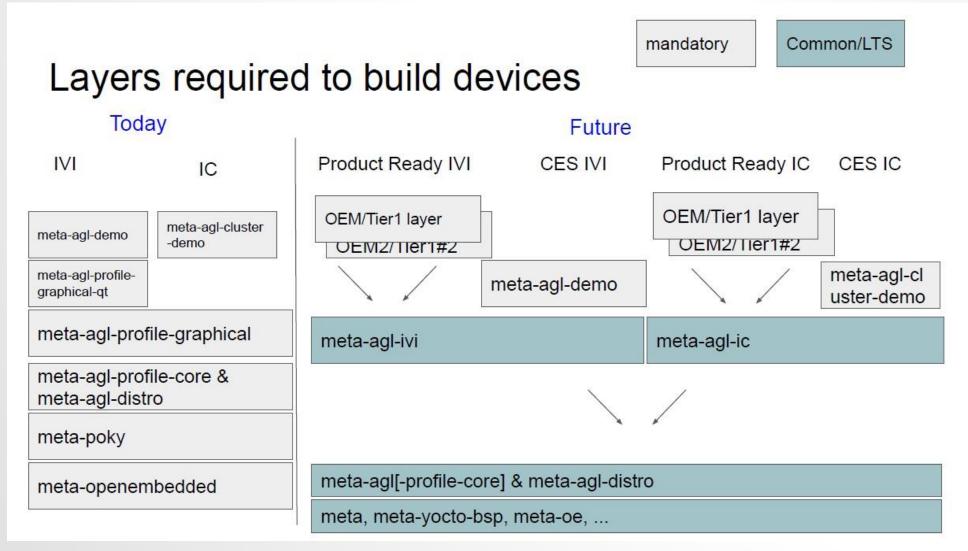

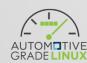

### Originally, it was very simple

#### AGL Layer Design

Slide created at 2015/06/22

- ・オレンジの箱の範囲が、AGL Distribution
- ・AGL Demo Platformがリファレンス実装
- ・OEM製品では、独自のフレームワークやproprietaryなソフトウェアが搭載される想定

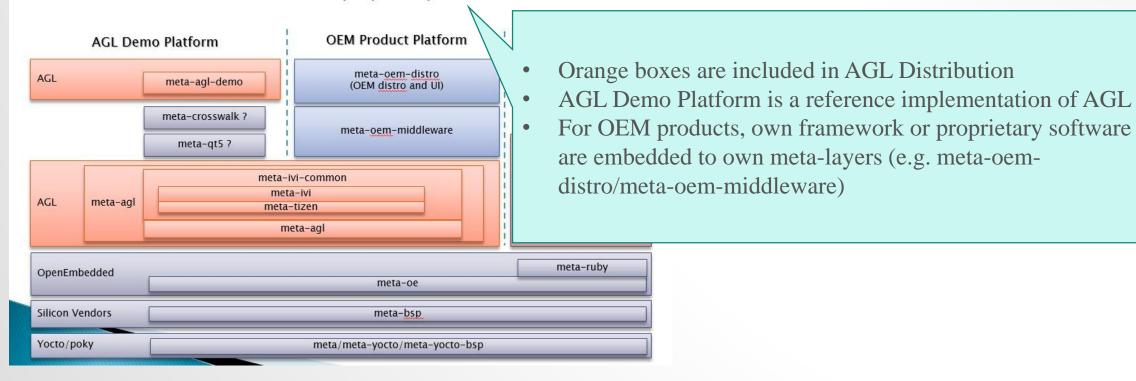

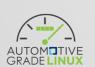

Proposed layers are similar to this

### A study: What is product readiness of AGL?

- Goal: reducing cost of delivering OSS to products
  - What is major issues?
    - Functionality
    - Quality
  - GAP from functionality point of view
    - Missing features for automotive use cases
    - Missing functions to implements those missing features.
  - To fill these gaps, roughly 2 ways
    - Extend existing software → Re-use existing OSS and modify it
    - Develop new software → Create OSS projects inside/outside AGL UCB

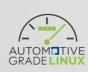

### Basic software integration architecture

Software stack

Application programs

Application framework (application services/managers)

Platform software (system services/daemons)

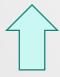

Defined by AGL layers

Software structure

Own program code

Dependencies

OSS libraries/frameworks/stacks

Proprietary libraries/frameworks/stacks

Linux kernel / device drivers

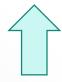

Defined by AGL (bitbake) recipes Selected by AGL features

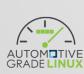

## Today's AGL layers, meta-agl-xxx

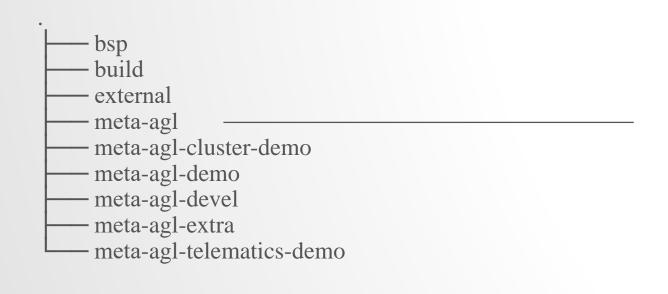

### Difficult to understand

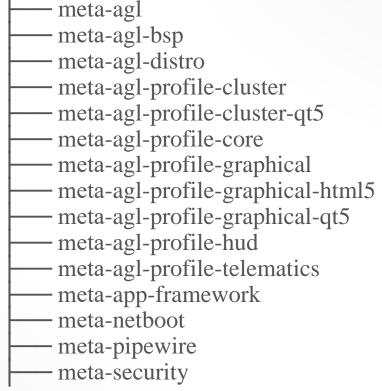

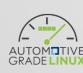

### Today's AGL features

**GRADE LINUX** 

```
Available features:
   [meta-agl]
       agl-all-features: (agl-demo agl-appfw-smack agl-hmi-framework agl-profile-graphical-qt5 agl-profile-graphical agl-pipewire agl-speech-framework agl-netboot)
       agl-appfw-smack
       agl-archiver
       agl-buildstats
       agl-ci
       agl-ci-change-features: (agl-demo agl-appfw-smack agl-hmi-framework agl-profile-graphical-qt5 agl-profile-graphical agl-pipewire agl-speech-framework agl-devel agl-netboot agl-pipewire agl-buildstats agl-profile-graphical
        agl-ci-change-features-nogfx: (agl-demo agl-appfw-smack agl-hmi-framework agl-profile-graphical-qt5 agl-profile-graphical agl-pipewire agl-speech-framework agl-devel agl-netboot agl-pipewire agl-buildstats agl-ptest)
        agl-ci-snapshot-features: (agl-demo agl-appfw-smack agl-priofile-graphical-qt5 agl-profile-graphical agl-pipewire agl-speech-framework agl-devel agl-netboot agl-archiver agl-pipewire agl-buildstats agl-ptest)
       agl-ci-snapshot-features-nogfx: (agl-demo agl-appfw-smack agl-hmi-framework agl-profile-graphical agl-profile-graphical agl-profile-
       agl-devel
       agl-egvirt
       agl-fossdriver
       agl-gplv2
       agl-hmi-framework
       agl-netboot
       agl-pipewire
       agl-profile-cluster: (agl-profile-graphical)
       agl-profile-cluster-qt5:(agl-profile-graphical-qt5 agl-profile-graphical)
       agl-profile-graphical
       agl-profile-graphical-html5:(agl-profile-graphical)
       agl-profile-graphical-qt5:(agl-profile-graphical)
       agl-profile-hud
       agl-profile-telematics
       agl-ptest
       agl-sign-wgts
       agl-sota
       agl-virt
       agl-virt-guest-xen
       agl-virt-xen:(agl-virt)
       agl-weston-remoting: (agl-profile-graphical)
   [meta-agl-cluster-demo]
       agl-cluster-demo: (agl-profile-cluster-qt5 agl-profile-graphical-qt5 agl-profile-graphical agl-hmi-framework)
       agl-cluster-demo-preload
   [meta-agl-demo]
       agl-cloudproxy
       agl-cluster-demo-support: (agl-weston-remoting agl-profile-graphical)
       agl-demo: (agl-appfw-smack agl-hmi-framework agl-profile-graphical-qt5 agl-profile-graphical agl-pipewire agl-speech-framework)
       agl-demo-soundmanager: (agl-appfw-smack agl-hmi-framework agl-profile-graphical-qt5 agl-profile-graphical agl-audio-soundmanager-framework)
   [meta-agl-devel]
       agl-jailhouse
       agl-speech-framework
       agl-voiceagent-alexa:(agl-speech-framework)
       agl-voiceagent-alexa-wakeword: (agl-voiceagent-alexa agl-speech-framework)
   [meta-agl-extra]
       agl-localdev
     meta-agl-telematics-demo]
   -\agl-telematics-demo : (agl-profile-telematics)
```

### Difficult to understand

## Goals of integration of IVI ProductReady Trial/1st release

### IVI ProductReady Trial

- Re-use existing AGL UCB (means keeping Today's layers)
  - Adding RBA from DENSO
  - Adding BaseSystem's components from TOYOTA
  - Adding Test applications/services to evaluate several features (e.g. basesystem components/RBA/...)

### • 1st Release

- Improve / Relace exising AGL components (Assuming new design)
  - AppFw?
  - App Services? (e.g. BT / Radio)
  - •

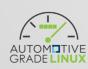

### How to integration of Trial

- All new components are integrated into meta-agl-devel once
  - After new layers come, migrates all recipes of IVI in meta-agl-devel to proper layers (e.g. meta-agl-ivi and OEM layer)

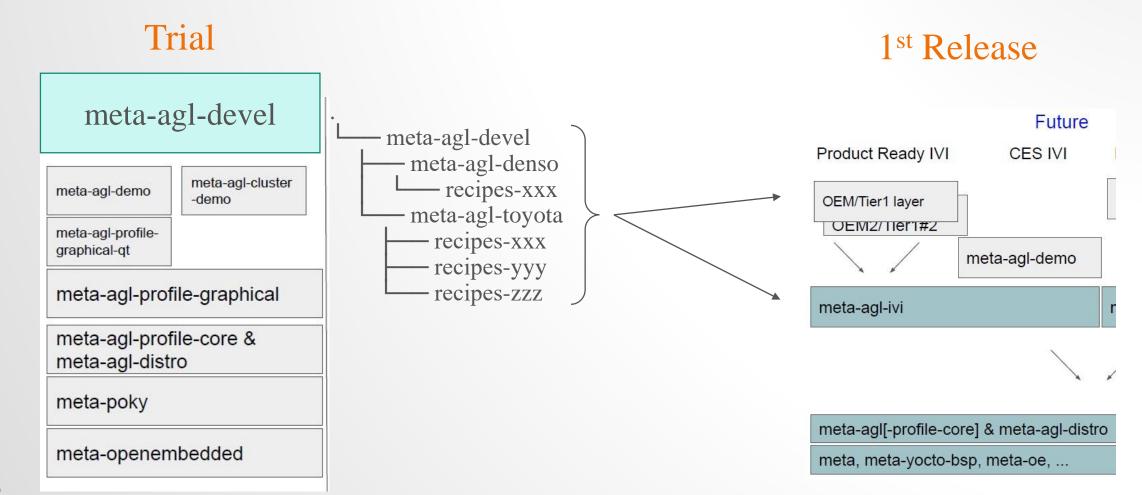

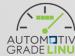

### How to integration of Trial (cont.)

• Issues still remain: how to add AGL features for new components

E.g. today's basesystem in staging

```
Available features:
 [meta-agl]
   ns-backupmanager
   ns-commonlibrary
   ns-frameworkunified
   ns-loglibrary
   ns-notificationpersistent
   os-eventlibrary
   os-posixbasedos001legacylibrary
   os-rpclibrary
   os-vehicleparameterlibrary
   ps-communication
   ss-config
   ss-interfaceunified
   ss-loggerservice
   ss-powerservice
   ss-resourcemanager
   ss-romaccesslibrary
   ss-systemmanager
   ss-taskmanager
   ss-versionlibrary
   vs-positioning
```

vs-positioningbaselibrary

Too complicated (too detailed)

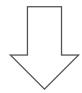

Need to organize into Dependency of packages (recipes) and AGL Features (templates)

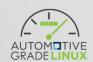

### Reworking: staging/toyota.git

- Today's staging/toyota.git has lots of issues if followed current meta-agl's rule and policy of integration
  - All recipes merged into meta-agl already and commit whole recipes by 1 supermassive commit (not broken down into patches for individual elements/components)
  - Unclear integration policy for AGL AppFw non-compatible sevices
  - File structure of the repcies that violate the unspoken rule (e.g. complete source code files should not be included)
  - Packages of unknown purpose (e.g. kernel-module-evklib)
  - Non-HMI/GUI related packages are included into recipe-graphics
  - Multiple elements combined into 1 massive recipe (e.g. recipes-core/agl-systemd)
  - Unclear rule/policy of the choise between replacement and expansion existing packages (e.g. recipes-core/agl-basefiles)
  - And so on
- If ignoring these issues at Trial period, it would be a bigger challenge in the nest 1st Release
  - E.g. When plan to move from an OEM-specific layer (meta-agl-devel/meta-agl-toyota) to a more generic meta-agl-ivi.

### Reworking: staging/toyota.git (cont.)

#### • Plan A

- Trial Period
  - Keep the current recipes of staging/toyota as it is and integrate it into meta-agl-devel/meta-agl-toyota
- 1st Release
  - · Reorganize the package structure and recipes, carefully reintegrate them one by one into meta-agl-toyota and meta-agl-ivi
- Pros
  - The amount of development during the Trial Period is minimal
- Cons
  - Lots of work put off to the 1st Release

#### • Plan B

- Trail Period
  - Reorganize the package structure and recipes, integrate them into meta-agl-devel/meta-agl-toyota once
- 1st Release
  - Discuss and review whether it is appropriate to integrate into meta-agl-toyota or meta-agl-ivi for each package
- Pros
  - As OSS development methodology, Plan B is better because we can focus on discussion and review for the 1st Release
- Cons
  - The amount of development during the Trial Period would be huge

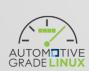

The choice is up to Toyota, because the AGL developers can only respond to reviews and, due to resource, can't really help with refactoring and development recipes (which Toyota should do voluntarily)

## How to align with UCB Release

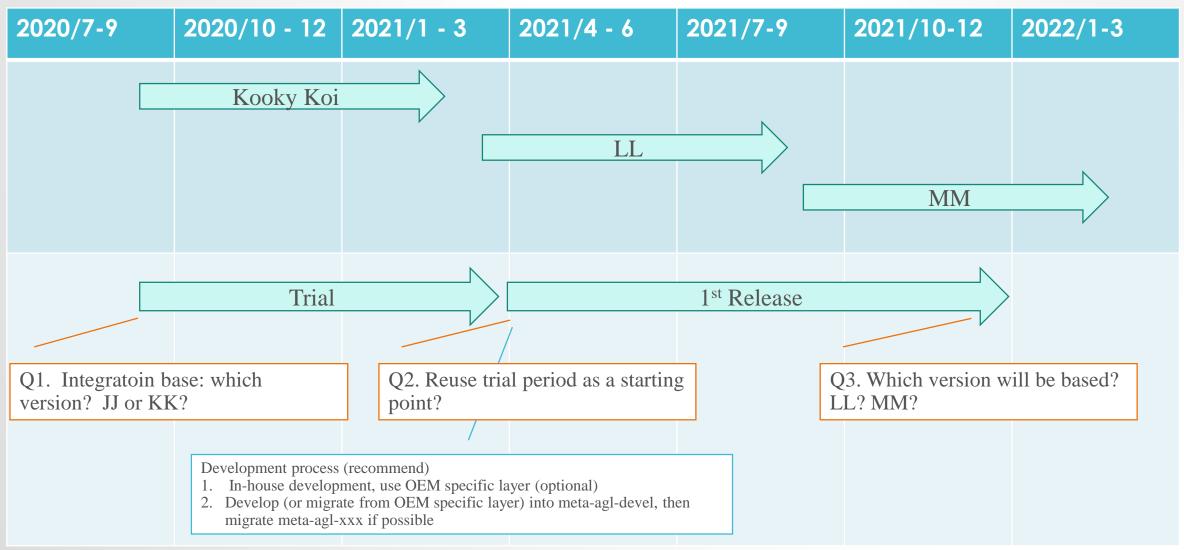

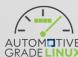

### Sample integration how to use meta-agl-devel

• CES2020 container integration demo

```
Manifest branch: refs/tags/halibut/8.0.3
Manifest merge branch: refs/heads/halibut
Manifest groups: all, -notdefault
Projects Overview
meta-agl
* sandbox/ruke47/ces2020_803
                                    ( 3 commits. Tue Jan 7 02:07:11 2020 +0900)
                                      - 320f3744 [RCAR] Update graphics driver
                                      - 5e20dda4 weston: Disable wayland backend frame
                                      - 576d49b3 Fix wayland-backend bug with more than 2 outputs
meta-agl-demo
* sandbox/ruke47/ces2020 803
                                    (1 commit. Wed Dec 25 21:15:32 2019 +0900)
                                      - 2c41a10f agl-container-demo: split recipe of sllin driver and service
meta-agl-devel
* sandbox/ruke47/ces2020 803
                                    (24 commits, Thu Jan 30 12:06:54 2020 +0900)
                                      - 34fdd427 agl-container: initial import into meta-agl-devel
                                      - 1c617a7e agl-container: base config of LXC container
                                      - 7247ea0d agl-container: new packagegroup for agl-container-host
                                      - f5c9474c agl-container: new packagegroup for agl-container-lxc-guest
                                      - 9b097f00 agl-container: backport lxc 3.2.1
                                      - 6ea7578d agl-container-demo: initial import into meta-agl-devel
                                      - caa01996 agl-container-demo: new host image of agl container demo
                                      - 9e669054 agl-container-demo: config of guest's rootfs
                                      - 051d0598 agl-container-demo: setup lxc-net for host
                                      - 04c91ec2 agl-container-demo: setup wayland compositor of host
                                      - 2bc01410 agl-container-demo: lxc-net would fail if run before eth0 up
                                      - 971580b1 agl-container-demo: enable LIN, Radio and Audio
                                      - 25401314 agl-container-demo: enable gstrecord on container
                                      - 393e88c0 agl-container-demo: agl-demo-platform for lxc container
                                      - dd5adcc3 agl-container-demo: config of IVI demo container
                                      - 84275562 agl-container-demo: setup child weston for guest IVI
                                      - 73bc477b agl-container-demo: agl-cluster-demo-platform for LXC container
                                      - 166b7414 agl-container-demo: config of IC demo container
                                      - 97a321c7 agl-container-demo: setup child weston for guest IC
                                      - 541cb025 agl-container-demo: enable Radio of Kingfisher
                                      - 89ecdcfe agl-container-demo: [HACK] most/unicens (host)
                                      - 12bf2345 agl-container-demo: simple container manager, lxc-launcher

    74829e2c agl-container-demo: support demo of rebooting container/system
```

Only bug fixes for CES2020 demo use case

All new features and components are added here

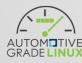

## Sample integration how to use meta-agl-devel (cont.)

• meta-agl-devel for CES2020 container integration demo

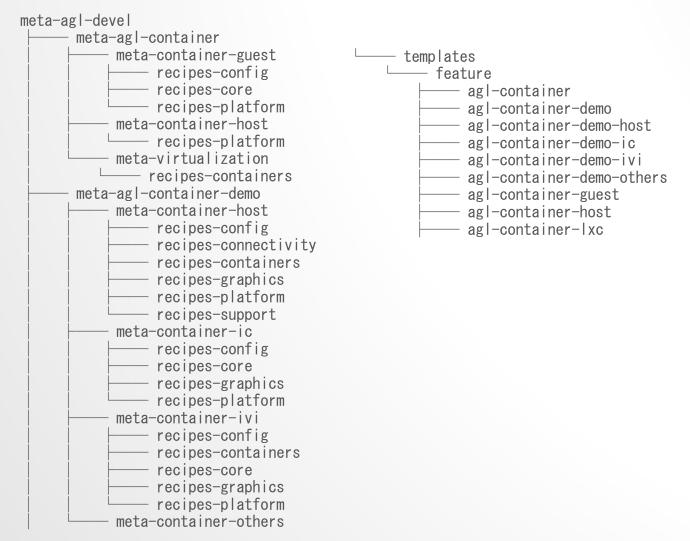

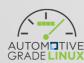

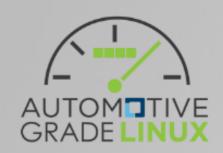

Thank you